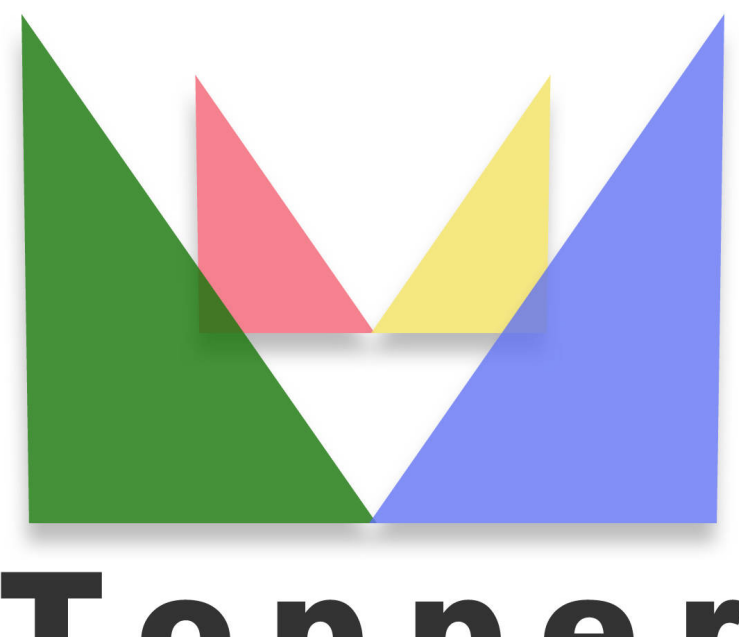

## Topper seo friendly system

## of 26/04/2024

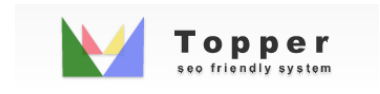

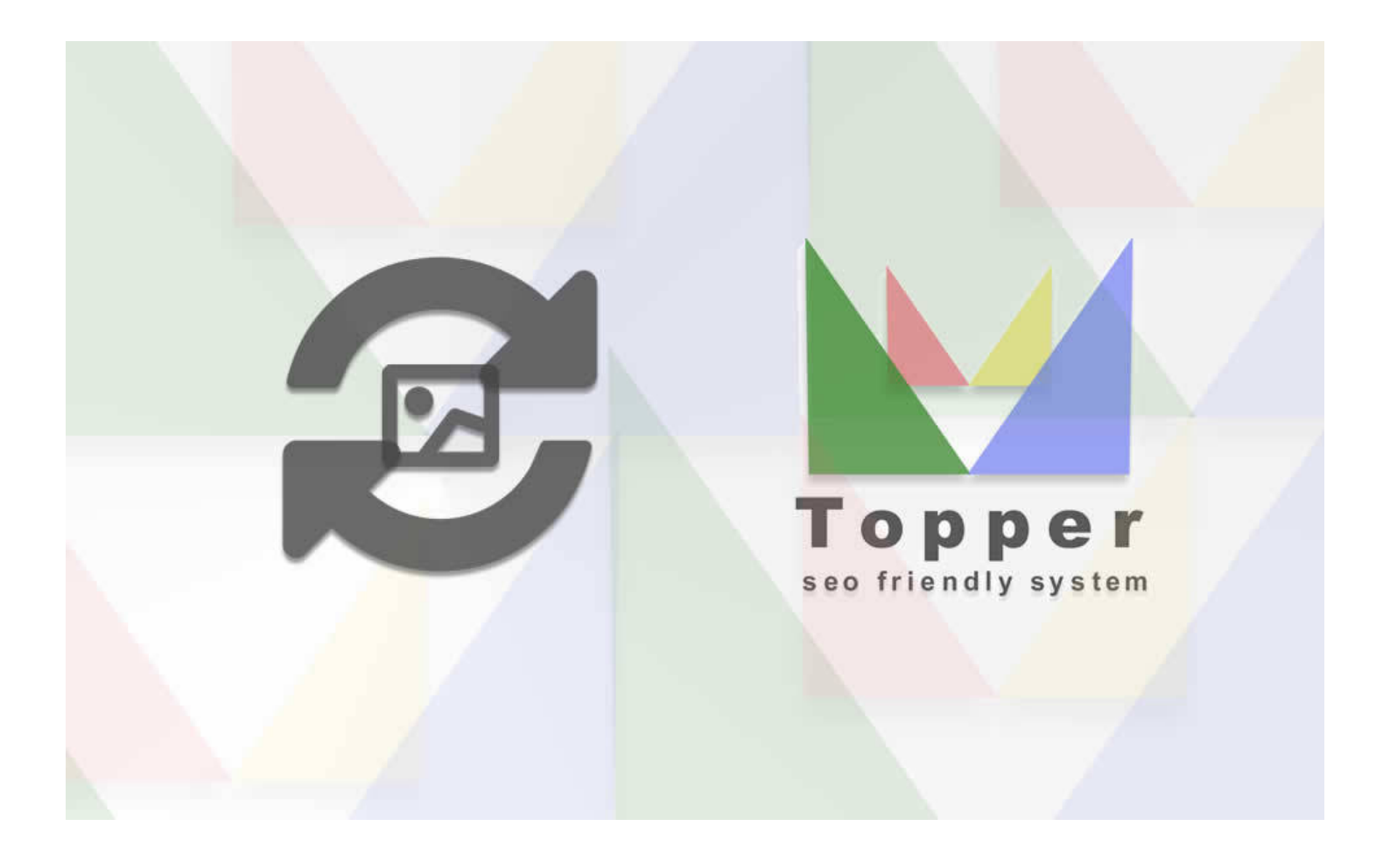

## Importing images from external urls

You can import and display one or more images within the published excerpts when viewed in...

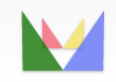

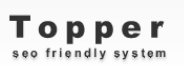

ecefriendly